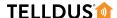

## **GUIDE**

## ADD A NEW 433,92 MHZ DEVICE

Usually one of the first things to do when starting to use Telldus Live! is to add a device. This guide covers 433,92 MHz devices and assumes that your Location is already set up.

## **LET'S GET STARTED!**

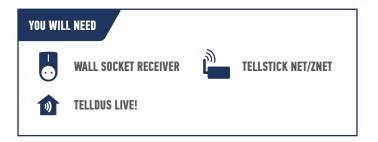

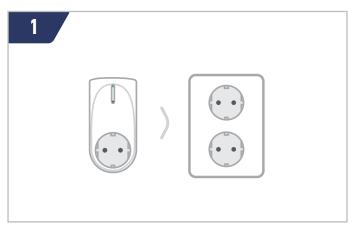

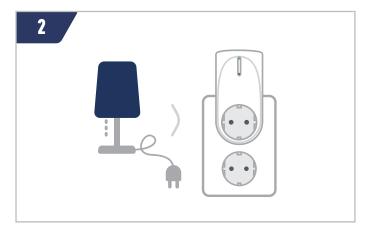

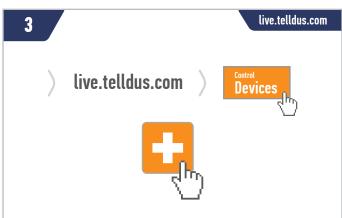

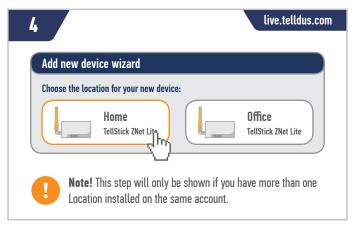

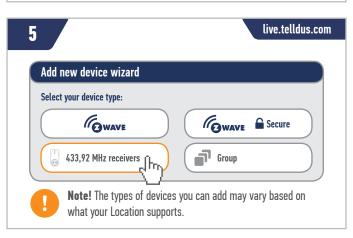

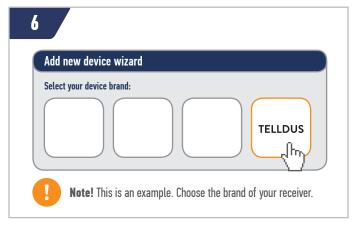

## **TELLDUS**

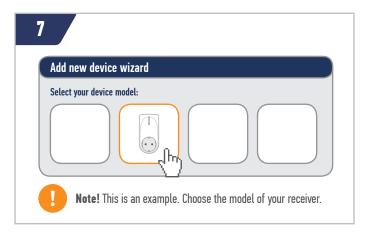

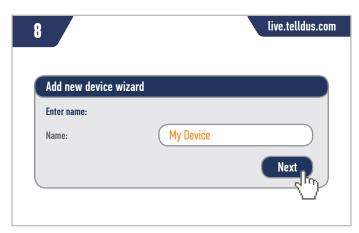

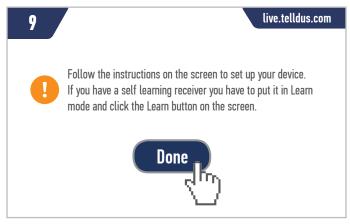

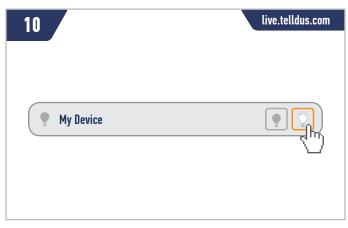

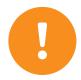

Tip! When your device is set up you can automate it using the Scheduler and Events.

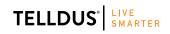

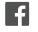

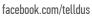

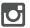